Ludwig-Maximilians-Universität München Institut für Informatik Dr. Peer Kröger, Dr. Matthias Schubert Markus Bundschus

## Knowledge Discovery in Databases WS 2007/08 Übungsblatt 9

### Aufgabe 9-1 OPTICS

Gegeben sei der folgende 2-dimensionale Datensatz:

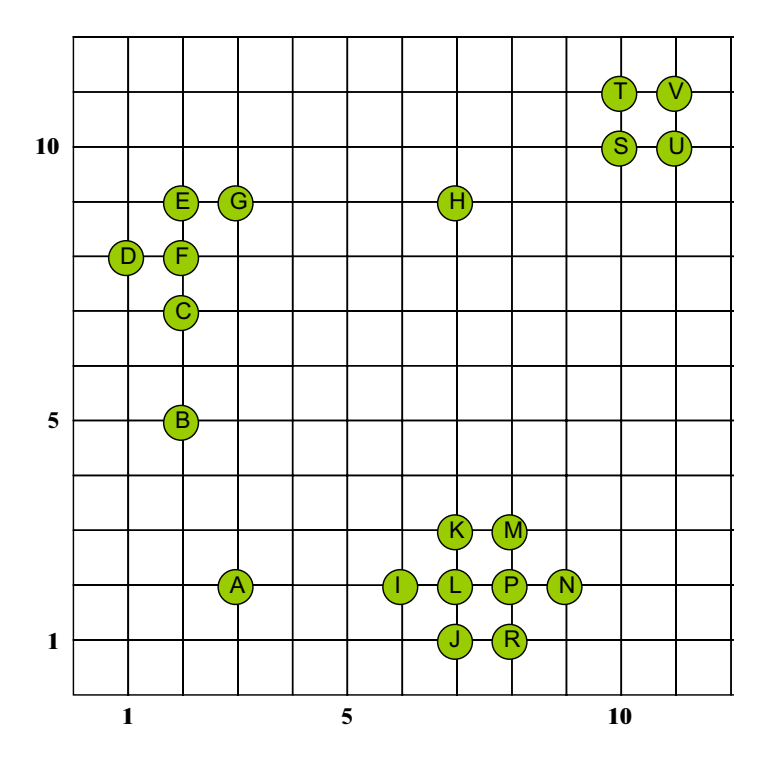

Verwenden Sie als Distanzfunktion zwischen den Punkten wieder die Manhattan-Distanz (L1-Norm)

Erzeugen Sie mit OPTICS (Pseudocode am Ende des Übungsblattes) jeweils ein Erreichbarkeitsdiagramm für die folgenden Parameter:

- (a)  $\epsilon = 5$  und  $MinPts = 2$
- (b)  $\epsilon = 5$  und  $MinPts = 4$
- (c)  $\epsilon = 2$  und  $MinPts = 4$
- (d)  $\epsilon = \infty$  und  $MinPts = 4$
- (e) Diskutieren Sie, welche Auswirkungen die Parameter  $MintPts$  und  $\epsilon$  haben.

#### Aufgabe 9-2 Outlier Detection

Gegeben der Datensatz und die Distanzfunktion aus Aufgabe 1. Berechnen Sie für die Punkte H und L den LOF-Wert für  $MinPts = 3$ .

#### Aufgabe 9-3 Apriori-Algorithmus

Gegeben ist die Menge der Items  $I = \{A, B, C, D, E, F, G, H, I, K, L, M\}.$ Weiterhin ist eine Menge von Transaktionen  $T$  laut folgender Tabelle gegeben:

| <b>Transaktions ID</b> | gekaufte Items  |
|------------------------|-----------------|
| 1                      | BEGH            |
| 2                      | ABCEGH          |
| 3                      | ABCEFH          |
| $\overline{4}$         | <b>BCDEFGHL</b> |
| 5                      | ABEKH           |
| 6                      | <b>BEFGHIK</b>  |
| 7                      | $A$ B D G H     |
| 8                      | A B D G         |
| 9                      | <b>BDFG</b>     |
| 10                     | CEF             |
| 11                     | ACEFH           |
| 12                     | A B E G         |

Menge der Transaktionen T

Bestimmen Sie zum minimalen Support von 30% die häufig auftretenden Itemsets. Verwenden Sie dazu den Apriori-Algorithmus. Geben Sie insbesondere die Kandidatenmengen nach den Join-Schritten und nach den Prune-Schritten an, sowie die häufig auftretenden Itemsets mit ihrem jeweiligen Support.

# Pseudocode OPTICS

*seedlist* =  $\varnothing$  // implemented as a heap for  $i = 0$  to  $n-1$  do if(*seedlist* =  $\emptyset$ ) then *seedlist* = {(random\_not\_handled\_point, ∞)}  $(x, x, reach) = get$  and remove point with min reach(*seedlist*)  $x, pos = i$ *x.handled = TRUE*  $neighbours = rangeQuery(x, \mathcal{E})$ *x.core* = nnDist(*x*, *neighbors*, *MinPts*) if(*x*.core < ∞) for each  $y \in$  *neighbors* with not(*y.handled*) if( *y* ∉ *seedlist*) seedlist = seedlist ∪ {(*y*, *reach-dist*(*y*,*x*))} else *curr\_reach* = lookup(*seedlist*, *y*) update(*y*, min(*curr\_reach*, *reach-dist*(*y*,*x*))) endfor

endfor